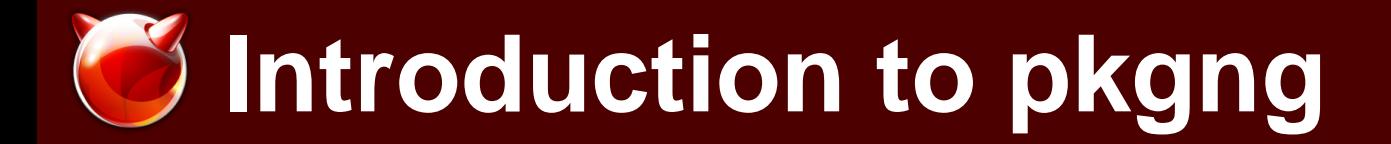

### Baptiste Daroussin bapt@FreeBSD.org FOSDEM Brussels February 5h 2012

# **Why PKGNG ?**

### usr.sbin/pkg\_install/add/perform.c:

/\* \* This is seriously ugly code following. Written very fast! \* [And subsequently made even worse.. Sigh! This code was just born to be hacked, I guess.. :) -jkh]  $\star$ 

No safe upgrade support

Missing metadata

No repository support

No fine dependency tracking

No modern binary package management

Many others

# **What is pkgng?**

- \* New package format
- \* New local package database
- \* Simple and easy to use library libpkg(3)
- \* Simple and easy to use pkg(1)
- \* Binary repository(ies) support
- \* Binary upgrade support
- \* Current ports tree support
- \* Ready to help improving the ports tree
- \* Help modernising the package management on FreeBSD

### **New package format**

- \* Can be tar, tgz, tbz or txz (default to txz)
- \* One single metadata file: +MANIFEST
- \* New format for metadata: YAML
- \* Able to package empty directories
- \* New splitted pre/post (install/deinstall) scripts
- \* New upgrade scripts
- \* Architecture aware
- \* System version aware

### **local package database**

- \* SQLite
- \* Easy and fast reverse dependencies calculation
- \* Easy to backup
- \* Safe (heavy usage of sql transaction)
- \* Contain all metadata
- \* Extensible
- \* Upgrade possible

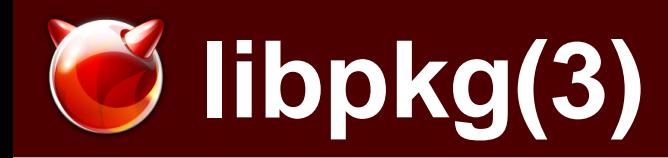

- \* Full featured
- \* High level
- $*$  C
- \* Safe
- \* Simple
- \* The API is not yet consider as stable

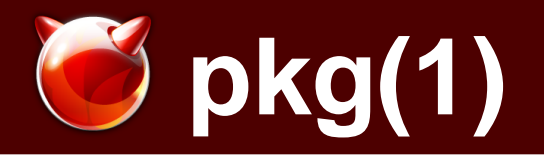

usage: pkg help <command>

Where <command> can be:

 add audit autoremove backup check clean create delete help info install query search register repo update updating **upgrade version** which

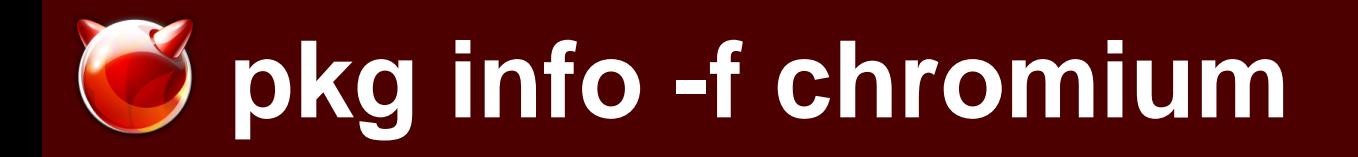

Name : chromium<br>Version : 16.0.912.7  $: 16.0.912.75$ Origin : www/chromium Prefix : /usr/local Categories : www<br>Licenses : MPL | Licenses : MPL | LGPL21 | BSD Maintainer : chromium@FreeBSD.org WWW : http://www.chromium.org/Home Comment : A mostly BSD-licensed web browser based on WebKit and Gtk+ Options : CLANG: off CODECS: on DEBUG: off GCC46: off GCONF: on PULSEAUDIO: off Flat size : 85 MB **Description** Chromium is an open-source browser project that aims to build a safer, faster, and more stable way for all users to experience the web. The Chromium website contains design documents, architecture overviews, testing information, and more to help you learn to build and work with the Chromium source code.

WWW: http://www.chromium.org/Home

# **Repository(ies) support**

- \* SQLite
- \* SSL signature
- \* multiple possible
- \* Contains most metadata
- \* XZ compressed
- \* searchable

### **Binary install/upgrade**

- \* both available on install and upgrade subcommand
- \* fast (only remove files that are not present in the new script)
- \* safe: internal integrity checking
- \* safe: able to deal with package split
- \* RCng support (not activated by default)

How to upgrade your system?

\$ pkg update pkg upgrade -y

### **Ports Tree Support**

### 21500 successful packages is the highest pkgng score so far

\*

easy plist format extensions: yaml

\*

example: /usr/ports/Keywords/fontdir.yaml

actions: [dirrm] post-install: | mkfontdir "%@" mkfontscale "%@" fc-cache post-deinstall: | rm -f "\$@"/fonts.cache rm -f "\$@"/fonts.dir

\* Real stage ready

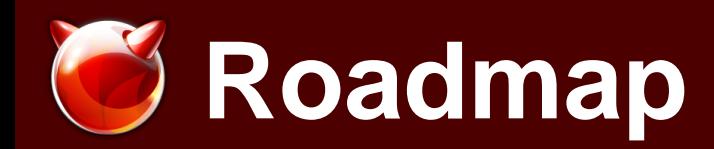

For 1.0:

- \* Ready for 10.0-RELEASE and 9.1-RELEASE
- \* Improve documentation
- \* Manage users/groups directly (avoid calling pw(8))
- \* Improve user messages (error, warnings, etc.) For Future:
	- \* capsicum (and security in general)
	- \* Better arch support (noarch etc)
	- \* abstract/alternative packages (e.g. "provide http\_server")
	- \* incrementally updated packages

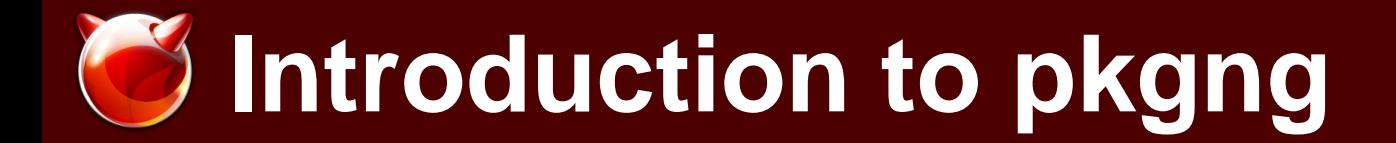

### Questions ?